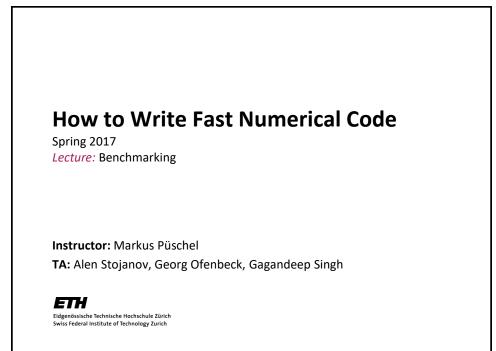

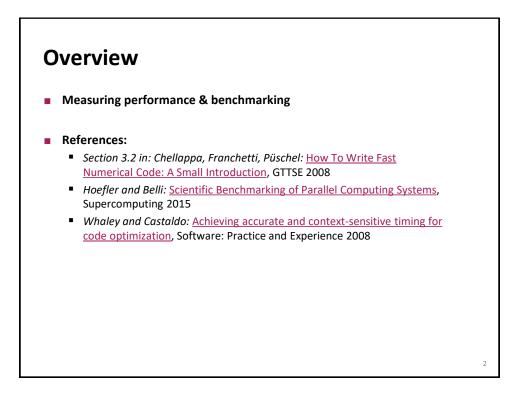

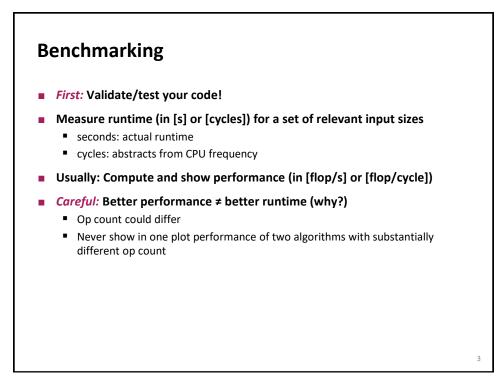

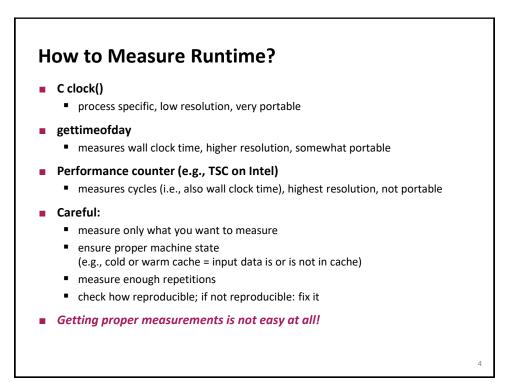

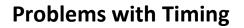

- Too few iterations: inaccurate non-reproducible timing
- Too many iterations: system events interfere
- Machine is under load: produces side effects
- Multiple timings performed on the same machine
- Bad data alignment of input/output vectors:
  - align to multiples of cache line (on Core: address is divisible by 64)
  - sometimes aligning to page boundaries (address divisible by 4096) makes sense
- Machine was not rebooted for a long time: state of operating system causes problems
- Computation is input data dependent: choose representative input data
- Computation is inplace and data grows until an exception is triggered (computation is done with NaNs)
- You work on a computer that has dynamic frequency scaling (e.g., turbo boost)
- Always check whether timings make sense, are reproducible

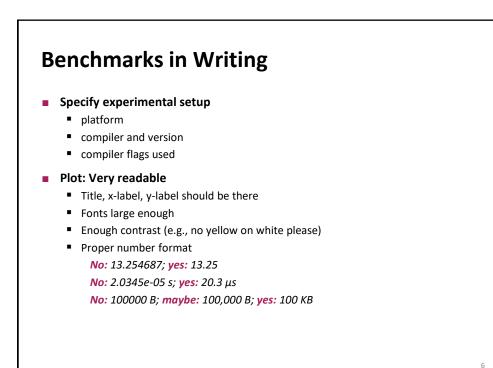

5

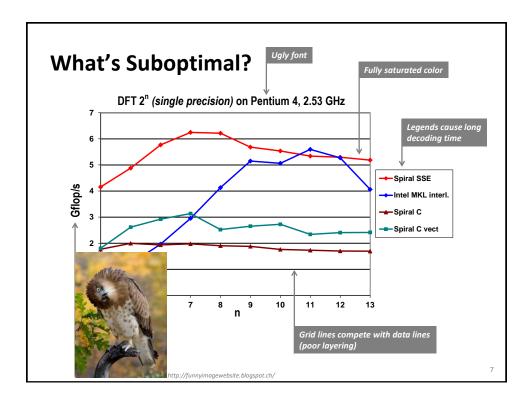

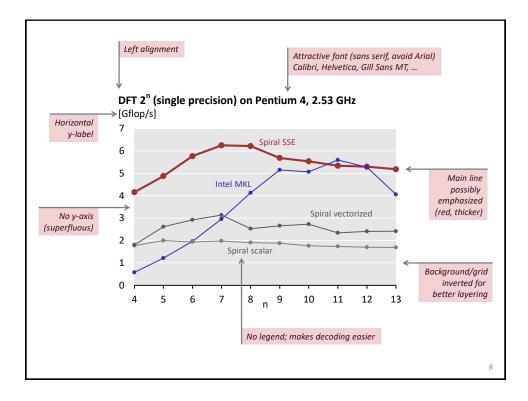